**SpyBHORemover Crack (LifeTime) Activation Code**

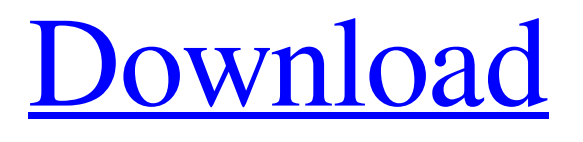

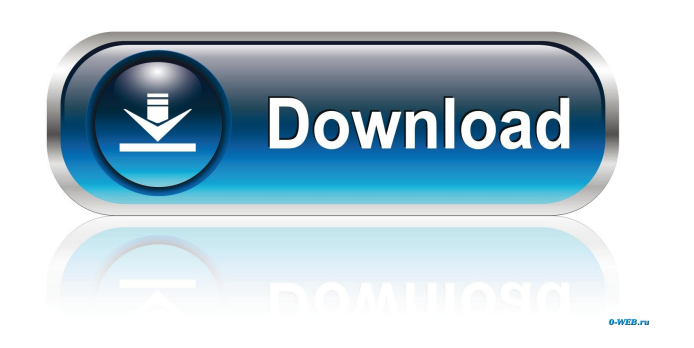

**SpyBHORemover Crack+ Download X64**

SpyBHORemover is a simple-to-use program with a self-explanatory name - it allows you to get rid of Browser Helper Objects used by malicious agents. SpyBHORemover Main Features:

SpyBHORemover is able to check out the name, thread analysis result, company, product, date, along with the class ID and file path of each BHO. You can access the context menu to scan a BHO online via VirusTotal, ThreatExpert or ProcessLibrary. SpyBHORemover can open a DLL's directory, jump to its entry in the Windows registry and view file properties. SpyBHORemover Requirements: SpyBHORemover is able to run on all Windows versions starting from Windows XP to the latest Windows 10. SpyBHORemover is able to scan programs as the following: Internet Explorer, Mozilla Firefox and Google Chrome. SpyBHORemover doesn't include any other files besides the setup package itself. The entire installation file occupies less than 300KB and

doesn't require a download. How to Install SpyBHORemover? 1. Install SpyBHORemover.exe from the download location. 2. Click Next and accept the End-User License Agreement (EULA) for installation. 3. Choose where SpyBHORemover should be installed. 4. Do not launch the program

until after the installation is complete. SpyBHORemover Recommended: SpyBHORemover offers great utility, but it's recommended to use reputable antimalware program like Antivir Security Suite to keep your system safe. This way, you can remove most of the malicious applications and Browser Helper Objects without worrying about using any software. SpyBHORemover Comments: SpyBHORemover is a relatively new tool, so it has had only a few reviews. This tool received mixed reviews. Comments on SpyBHORemover: 2018-01-13 Folks have noticed that SpyBHORemover supports Microsoft Internet Explorer version of 9, 10, 11 and 12 and Mozilla Firefox and Google Chrome versions of 45, 46, 47, 48, 49 and above. For reference, newer versions of

**SpyBHORemover Download**

BT Watcher Pro 1.0.1.5... Bitwatcher is the tool for searching and deleting Bitlocker protected files and

folders. Bitwatcher can help you to understand the structure of encrypted drive. All volumes and the information of the content can be seen clearly. You can easily delete a partition, a file or the directory. The button given by you will help you remove the following types of file. (1) Bitlocker is a strong encryption technology, which is widely used to protect confidential files and data. It can prevent your data from being read by unauthorized people. But Bitlocker is very strong and expensive. All files encrypted by Bitlocker are hidden and become very difficult to locate and get rid of. We are the professional Bitlocker Removal software. Our software can help you to decrypt all types of Bitlocker protected files, for example, Microsoft documents, Adobe documents, etc. (2) Bitlocker is the file encryption technology, which is widely used to protect confidential files and data. Bitlocker is very strong and expensive. All files encrypted by Bitlocker are hidden and become very difficult to locate and get rid of. We are the professional Bitlocker Removal software. Our

software can help you to decrypt all types of Bitlocker protected files, for example, Microsoft documents, Adobe documents, etc. (3) Bitlocker is the file encryption technology, which is widely used to protect confidential files and data. Bitlocker is very strong and expensive. All files encrypted by Bitlocker are hidden and become very difficult to locate and get rid of. We are the professional Bitlocker Removal software. Our software can help you to decrypt all types of Bitlocker protected files, for example, Microsoft documents, Adobe documents, etc. (4) Bitlocker is the file encryption technology, which is widely used to protect confidential files and data. Bitlocker is very strong and expensive. All files encrypted by Bitlocker are hidden and become very difficult to locate and get rid of. We are the professional Bitlocker Removal software. Our software can help you to decrypt all types of Bitlocker protected files, for example, Microsoft documents, Adobe documents, etc. (5) Bitlocker is the file encryption technology, which is widely

used to protect confidential files and data. Bitlocker is very strong and expensive. All files encrypted by Bitlocker are hidden and become very 80eaf3aba8

SpyBHORemover is a tool developed to assist users in removing Browser Helper Objects (BHO) that might be used by some malicious software to steal user credentials, steal data or conduct online activities. SpyBHORemover provides a lot of options in order to use it as simple as possible. On the other hand, the interface offers a very nice design. In addition, the program is really light on resources. SpyBHORemover is an easy-to-use application that requires no technical skills. The application is based on the freeware SpyBHO, which came bundled with SpyHunter's toolkit. The company decided to include SpyBHO in the same package in order to attract more users to the suite. SpyBHORemover Features: The free version of SpyBHO is installed automatically with SpyBHORemover. The latter offers all the features of the earlier version and they work quite well. You can run a scan that helps to eliminate the undesired

agents. However, for a complete job you need the paid version of the utility. It is possible to use it to scan the files on the hard disk as well as online resources such as virus total, process library and threat expert. Even though SpyBHORemover is a freeware application, it works well and performs its task as expected. We tried to run the application on a Windows 7 and Windows 8 system and the application ran without troubles. SpyBHORemover Main features: SpyBHORemover is a free tool that is meant to eliminate undesired Browser Helper Objects. The application is easy to use, simple to navigate and keeps running without being bombarded with pop-ups. The interface is uncomplicated. It features a built-in scan that gives you a quick start, but its settings are also available from the context menu. As soon as the scan finishes, you can check the name of each item that is found, the ID of the thread they are a part of, the manufacturer, the creation date, etc. Each item is available in a list with the view of 'need analysis' or 'good' items. You can see the thread level and its

## color. The application can work as a standalone application and you are able to scan online resources such as VirusTotal, ThreatExpert

**What's New in the?**

The program removes the Browser Helper Objects that are currently active on the system. Use the main window to perform the scan in two ways: - Directly to all Browser Helper Objects (BHO) that is currently active. - Via Internet Explorer Options. To start the scan, select the option of "Direct scan". The scan will find all active BHO's and all elements that can be removed. Afterwards, you can remove them all by selecting the items from the list. By using the second method, you will have the opportunity to manually scan a BHO online or via an additional URL, that can be added to the Internet Explorer Options. This way the scanner will be able to perform a thorough analysis on a specific BHO online. One of the parameters of the scan is to display the thread levels. There are three

levels of thread analysis: "dangerous", "suspicious", "need analysis", "good". Instructions: - Start the application. - Select one of the methods of scanning: - Scan all currently active BHO, - Scan the BHO via the Internet Explorer Options, - Scan BHO online via VirusTotal, ThreatExpert or ProcessLibrary. - Check the thread level of a BHO. - Click the remove button to remove the selected BHO. - Click the restore button to restore the removed items. - Download the collected files to your computer and make sure that you save them. Webcam Monitor is a free tool that allows you to remotely monitor all PC webcams with your browser without installing any additional software. The program is easy to use, just select the needed webcam and the duration of the session (with a maximum duration of 8 hours). Moreover, you can set how much images (including audio) are allowed to be saved and how many seconds are allowed to be viewed from the saved image. AbaddonCam is a free camera remote control software that allows you to take full-screen snapshots and webcam

videos. The program lets you change webcam features (geolocation, screensaver, color, etc.), choose your video recording format (MPEG-4, H.264, JPEG), capture a screenshot with any area of your desktop, control the mouse pointer and the webcam FOV. Plus, you can easily upload your captured webcam videos to popular video hosting sites (YouTube, Facebook, Instagram, etc.). The application was designed in a user-friendly and easy-to-use manner. As it is not necessary to install or update any additional software, this application can be downloaded free of charge for all Windows XP, Windows 7, Windows 8 and Windows 10 versions. PDF Plus is a free, powerful and effective PDF

**System Requirements:**

Mac OS X 10.7 or later Retina display 2 GB RAM 300 MB of free space To play: 10.7 or later Keyboard Although the game will run on all your Mac's, it will not run on a Mac if its serial number has been changed or a new one has been inserted. What's New in Version 1.1 - This update has several bug fixes and improvements to the campaign, along with a new web-start option that makes it easy

## Related links:

https://social.wepoc.io/upload/files/2022/06/XaSGDKzLkRDVOJu9P7lO\_05\_7f1f9b5e64bc6e3e443a8c8ae2025477\_file.pdf [https://gaming-](https://gaming-walker.com/upload/files/2022/06/3awNSXyJJwdoBsTXBj7k_05_7f1f9b5e64bc6e3e443a8c8ae2025477_file.pdf)

[walker.com/upload/files/2022/06/3awNSXyJJwdoBsTXBj7k\\_05\\_7f1f9b5e64bc6e3e443a8c8ae2025477\\_file.pdf](https://gaming-walker.com/upload/files/2022/06/3awNSXyJJwdoBsTXBj7k_05_7f1f9b5e64bc6e3e443a8c8ae2025477_file.pdf)

https://www.vsv7.com/upload/files/2022/06/oRGxW4mjO5coPs7bVwNM\_05\_5e88d52fbf5eccb0ae16e300b4708579\_file.pdf <https://beawarenow.eu/wp-content/uploads/2022/06/issglor.pdf>

<https://lixenax.com/wp-content/uploads/2022/06/alycfarr.pdf>

[https://networny-](https://networny-social.s3.amazonaws.com/upload/files/2022/06/ylgDDfAJgLEWJnIyMXpt_05_7f1f9b5e64bc6e3e443a8c8ae2025477_file.pdf)

[social.s3.amazonaws.com/upload/files/2022/06/ylgDDfAJgLEWJnIyMXpt\\_05\\_7f1f9b5e64bc6e3e443a8c8ae2025477\\_file.pdf](https://networny-social.s3.amazonaws.com/upload/files/2022/06/ylgDDfAJgLEWJnIyMXpt_05_7f1f9b5e64bc6e3e443a8c8ae2025477_file.pdf) <https://asylumtheatre.com/wp-content/uploads/2022/06/kalbal.pdf>

[https://www.realteqs.com/teqsplus/upload/files/2022/06/5drSUvanMdBFeK5aFzaY\\_05\\_5e88d52fbf5eccb0ae16e300b4708579](https://www.realteqs.com/teqsplus/upload/files/2022/06/5drSUvanMdBFeK5aFzaY_05_5e88d52fbf5eccb0ae16e300b4708579_file.pdf) [\\_file.pdf](https://www.realteqs.com/teqsplus/upload/files/2022/06/5drSUvanMdBFeK5aFzaY_05_5e88d52fbf5eccb0ae16e300b4708579_file.pdf)

<https://getinfit.ru/wp-content/uploads/2022/06/berharl.pdf>

<https://bravahost.com/wp-content/uploads/2022/06/taiphy.pdf>